## Learning Log Menu

Children in Key Stage Two are expected to complete half an hour of homework a night. This includes Learning Log activities, practising spellings and reading. Please ensure your child reaches their full potential by supporting this at home.

We will celebrate children who have enhanced their learning at home, with a Learning Log reward at the end of each half term. To earn the learning log reward, you must gain 30 points by **Tuesday 24<sup>th</sup> May**.

| ed |  |
|----|--|
|    |  |
|    |  |
|    |  |
|    |  |
|    |  |
|    |  |
|    |  |
|    |  |
|    |  |
|    |  |
|    |  |
|    |  |
|    |  |
|    |  |
|    |  |
|    |  |
|    |  |
|    |  |

## **TOTAL SCORE:**

## Comment:

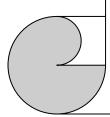